## Linux Administration, Part 4 of 7: Linux Shell

### page 1

Meet the expert: Jason Cannon is the author of Linux Administration, the founder of the Linux Training Academy, and an instructor to thousands of satisfied students. He has worked for many technology companies who take information security seriously as well as security firms such as Mandiant and FireEye.

Prerequisites: none

Runtime: 01:10:31

Course description: This course will help you understand the most important and fundamental concepts of Linux server administration. More importantly, you will be able to put those concepts to use in practical real-world situations. You'll be able to configure, maintain, and support a variety of Linux systems. You can even use the skills you learned to become a Linux System Engineer or Linux System Administrator. This course topics include, customizing the shell prompt, environment variables, scheduling jobs with Cron and Shell history.

#### Course outline:

#### **Customizing the Shell Prompt**

- Introduction
- · Customizing the Shell Prompt
- Shell Aliases
- Summary

### **Environment Variables**

- Introduction
- Environment Variables
- · Processes and Job Control
- Summary

## Scheduling Repeated Jobs with Cron

- Introduction
- Scheduling Repeated Jobs with Cron
- Switching Users and Running Commands as Others
- Summary

# Shell History and Tab Completion

- Introduction
- Shell History and Tab Completion
- Installing Software
- Summary

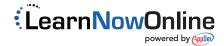